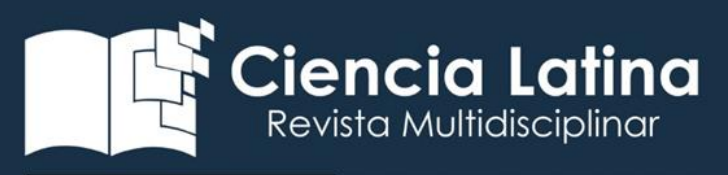

#### DOI[: https://doi.org/10.37811/cl\\_rcm.v7i1.5203](https://doi.org/10.37811/cl_rcm.v7i1.5203)

# Comportamiento de los tiempos de respuesta en la

simulación en tiempo real de un sistema dinámico.

# Caso de estudio: circuito RL en RT-Linux

## Mario Bernardo Toral Mejía

[mtoralm0700@alumno.ipn.mx](mailto:mtoralm0700@alumno.ipn.mx) https://orcid.org/0000-0002-9610-7931 Instituto Politécnico Nacional – CDMX

## Pedro Guevara López

[pguevara@ipn.mx](mailto:pguevara@ipn.mx) https://orcid.org/0000-0001-5373-1403 Instituto Politécnico Nacional - CDMX

### Diana Lizet González Baldovinos

[glez\\_lizet@hotmail.com](mailto:lhernandezg@ipn.mx) <https://orcid.org/0000-0003-0864-2035> Instituto Politécnico Nacional - CDMX

## José Luis Cano Rosas

<mailto:>lucskyr@gmail.com <https://orcid.org/0000-0001-8098-5142> Instituto Politécnico Nacional - CDMX

### Iryna Ponomaryova

[iponomaryova@ipn.mx](mailto:iponomaryova@ipn.mx) https://orcid.org/0000-0001-5373-1403 Instituto Politécnico Nacional – CDMX

Correspondencia[: mtoralm0700@alumno.ipn.mx](mailto:mtoralm0700@alumno.ipn.mx)

Artículo recibido 25 enero 2023 Aceptado para publicación: 25 febrero 2023 Conflictos de Interés: Ninguna que declarar

Todo el contenido de Cienc[ia Latina Revista C](https://creativecommons.org/licenses/by/4.0/deed.es)ientífica Multidisciplinar, publicados en este sitio están disponibles bajo Licencia [Creative Commons](https://creativecommons.org/licenses/by/4.0/deed.es) (CC) BY

Cómo citarToral Mejía, M. B., Guevara López, P., González Baldovinos, D. L., Cano Rosas, J. L., & Ponomaryova, I. (2023). Comportamiento de los tiempos de respuesta en la simulación en tiempo real de un sistema dinámico. Caso de estudio: circuito RL en RT-Linux. Ciencia Latina Revista Científica Multidisciplinar, 7(1), 10186-10204. [https://doi.org/10.37811/cl\\_rcm.v7i1.5203](https://doi.org/10.37811/cl_rcm.v7i1.5203)

Ciencia Latina Revista Científica Multidisciplinar, Ciudad de México, México. ISN 2707-2207/ISSN 2707-2215 (en línea), enero-febrero, 2023, Volumen 7, Número 1 p 10186

### RESUMEN

En este artículo se presenta el procedimiento para la medición de los tiempos de respuesta, el cálculo de su media aritmética y varianza recursivas de un sistema dinámico básico en tiempo real con el sistema operativo RT-Linux. Como banco de pruebas experimentales, se utiliza una laptop TOSHIBA Intel(R) Core(TM) i5-42000U CPU inside CORE i5, configurada para dos sistemas operativos, GNU/Linux CNC y Windows 10. Como caso de estudio, se usa el circuito eléctrico tipo RL (resistencia-inductancia), para calcular el comportamiento del valor de la corriente eléctrica i(t) en un periodo de tiempo (T), aplicando el método de diferencias finitas a través de un conjunto de mediciones sobre los tiempos de respuesta, analizando la evolución y caracterización de su desempeño mediante sus dos primeros momentos de probabilidad (media y varianza) recursivos.

*Palabras clave: momento de probabilidad, rt-linux, sistema dinámico, tiempo de respuesta, tiempo real.*

# Response time behavior in real-time simulation of a dynamic

# system. Case study: RL circuit in RT-Linux

## ABSTRACT

This paper presents the procedure for measuring response times, calculating their arithmetic mean and recursive variance of a basic real-time dynamic system with the RT-Linux operating system. As an experimental tested, a TOSHIBA Intel(R) Core(TM) i5-42000U CPU inside CORE i5 laptop, configured for two operating systems, GNU/Linux CNC and Windows 10, is used. As a case study, the electrical circuit type RL (resistance-inductance) is used to calculate the behavior of the value of the electric current  $i(t)$  in a period of time (T), applying the finite difference method through a set of measurements on the response times, analyzing the evolution and characterization of its performance through its first two moments of probability (mean and variance) recursive.

Keywords: *dynamic system; probability moment; real time; response time; RT-Linux.*

## **INTRODUCCIÓN**

Actualmente, la palabra tiempo real se usa con mucha más frecuencia, cada vez son más las instituciones y personas que gustan de usar dispositivos con una tecnología mejorada, en (Layland, 1973) mencionan que el uso de ordenadores para el control y supervisión de procesos se ha extendido enormemente, se espera que en un futuro próximo sea aun más.

Muchas de las aplicaciones requieren un alto poder de procesamiento (Morales et al., 2020), la gran mayoría de estas aplicaciones o sistemas informáticos tienen una respuesta rápida. Sin embargo, tiempo real no es sinónimo de rapidez (López et al., 2004), de acuerdo con (Alonso & Crespo Lorente, 2010), establece que la respuesta ante estímulos externos debe realizarse dentro de un plazo establecido y el tiempo de respuesta determina si el sistema será capaz de entregar respuestas correctas de cada estímulo.

A pesar de las características mencionadas, se tiende a confundir los sistemas rápidos con los sistemas en tiempo real (STR) como se menciona en (Medel et al., 2004); es aquel sistema que se ajusta a las restricciones de tiempo impuestas por el proceso dinámico.

De acuerdo con (López et al., 2004), los STR tienen tres vertientes; periódicas, donde se activan regularmente; aperiódicas, donde sus tareas son activadas irregularmente; y esporádicas, donde el periodo de tiempo entre ocurrencias varia y puede ser arbitrariamente largo. Conocer la evolución de un sistema en tiempo real conlleva a implementar diferentes técnicas probabilísticas, tanto en un ambiente numérico como gráfico, dando una correcta interpretación que garantiza su implementación, caso contrario, determinar las causantes y sus posibles soluciones. En este contexto, usar momentos de probabilidad es de vital importancia, la media aritmética y la varianza son datos que exponen de manera general el funcionamiento del sistema en tiempo real.

En (Sánchez & Mier, 2006), menciona que, para analizar un sistema, se debe realizar una serie de supuestos, estos normalmente se relacionan mediante relaciones matemáticas o lógicas y constituyen un modelo del sistema para comprender y predecir el comportamiento del sistema real.

En (Morales et al., 2020), se presenta el procedimiento para la paralelización de procesos en una unidad de procesamiento gráfico, se miden tiempos de respuesta y se presentan resultados gráficos. Sin embargo, no se detalla respecto a la formulación matemática para la obtención de ecuaciones recursivas.

En (Cruz Pérez et al., 2009), desarrollan un modelo matemático para representar tiempos de arribo de tareas en tiempo real concurrentes, en donde hacen uso de ecuaciones recursivas de probabilidad como la media aritmética, pero sin hacer un desglose de la misma.

En (Zabala et al., 2018), implementan un prototipo basado en tarjetas de desarrollo para el acoplamiento del sistema de navegación inercial con GPS, para mejorar la precisión sobre una trayectoria, desarrollan una aplicación en Matlab LJLAB que procesa y visualiza los datos medidos con el método experimental ANOVA entre los puntos reales y los medidos a través del análisis de la media y la varianza, sin embargo no desglosan las ecuaciones ni la comparación entre cada dato, finalmente hacen un comparativo con el total de datos y su error.

En (Toloza, 2013), se desarrollan diferentes algoritmos y técnicas de tiempo real para el incremento de la precisión posicional relativa usando receptores GPS, en su documento contemplan diferentes técnicas y entre ellas la media y la varianza, aunque no mencionan su forma recursiva.

Este trabajo busca desarrollar una metodología a partir de la ecuación general de la media y varianza (dos primeros momentos de probabilidad) que caracterizan al sistema para obtener ecuaciones recursivas, que se aplicarán en el análisis de tiempo real en Linux CNC, sistema operativo que cuenta con un kernel o parche de tiempo real identificado como LinuxCNC 4.19.0-23-rt-amd64 #1 SMP PREEMPT RT Debian 4.19.269- 1, que de acuerdo a (González-Baldovinos et al., 2022), realiza una investigación sobre la documentación que respalda el uso de RT-Linux, además, para el análisis de tiempos de respuesta utilizaron el primer y segundo momento de probabilidad hacia un modelo de reconstrucción de tiempos totalmente experimental.

A continuación, se desarrolla la metodología en ecuaciones dinámicas del circuito eléctrico tipo RL y se ejecutan los códigos de programación para medir tiempos de respuesta.

### METODOLOGÍA

En este apartado se presenta una metodología cualitativa para la medición de los tiempos de respuesta en sistemas dinámicos, se desarrollan modelos matemáticos

recursivos a razón de ruidos que afecten la información obtenida, por ello, es recomendable aplicar algún filtro o función matemática para detectarlo y corregirlo. Existen diferentes sistemas operativos que están enfocados en realizar análisis en tiempo real, para este trabajo se hará uso del sistema operativo RT-Linux. Adquirir información o datos en tiempo real, genera la necesidad de implementar funciones matemáticas que también evolucionan con el tiempo, las ecuaciones tradicionales requieren del total de datos para entregar sólo un resultado. Sin embargo, el tipo de análisis que requieren la mayoría de las aplicaciones son datos periódicos, por lo tanto, a continuación, se detalla la metodología para que, a partir de la media aritmética, ecuación [\( 1](#page-5-0) ), véase Tabla (1), descripción de variables, se obtenga la media aritmética recursiva, ecuació[n\( 8](#page-6-0) ).

Tabla (1). *Descripción de variables en referencia a la Media Aritmética*.

<span id="page-5-0"></span>
$$
m(r_k) = \sum_{h=1}^{k} \frac{r_h}{k}
$$
 (1)

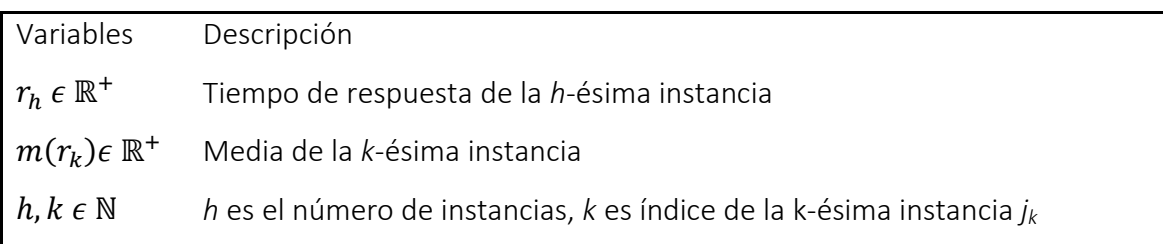

De ecuación [\( 1](#page-5-0) ), se aplica diferencias finitas a la sumatoria.

$$
\sum_{h=1}^{k} r_h = r_1 + r_2 + r_3 + \dots + r_{k-2} + r_{k-1} + r_k
$$
 (2)

Ecuación [\( 1](#page-5-0) ), expresar en función de *k*-1

<span id="page-5-3"></span><span id="page-5-2"></span><span id="page-5-1"></span>
$$
m(r_{k-1}) = \sum_{h=1}^{k-1} \frac{r_h}{k-1}
$$
 (3)

Ecuación [\( 3](#page-5-1) ), se aplica diferencias finitas a la sumatoria.

$$
\sum_{h=1}^{k-1} r_h = r_1 + r_2 + r_3 + \dots + r_{k-2} + r_{k-1}
$$
 (4)

Se sustituye la ecuación [\( 4](#page-5-2) ) en [\( 3](#page-5-1) ).

$$
m(r_{k-1}) = \frac{r_1 + r_2 + r_3 + \dots + r_{k-2} + r_{k-1}}{k-1}
$$
\n(5)

Se despeja de ecuación [\( 5](#page-6-1) ) a *k*-1.

$$
(k-1) m(r_{k-1}) = r_1 + r_2 + r_3 + \dots + r_{k-2} + r_{k-1}
$$
 (6)

Se observa que la ecuación [\( 6](#page-6-2) ) está contenida en la ecuación [\( 2](#page-5-3) ) hasta el término *k*-1, entonces se sustituye [\( 6](#page-6-2) ) en [\( 2](#page-5-3) ).

<span id="page-6-2"></span><span id="page-6-1"></span>
$$
\sum_{h=1}^{k} r_h = (k-1) m(r_{k-1}) + r_k
$$
 (7)

Por último, la ecuación de la media aritmética recursiva se obtiene al sustituir la ecuación [\( 7](#page-6-3) ) en [\( 1](#page-5-0) ), véase Tabla (2).

<span id="page-6-3"></span><span id="page-6-0"></span>
$$
m(r_k) = \frac{(k-1) m(r_{k-1}) + r_k}{k}
$$
 (8)

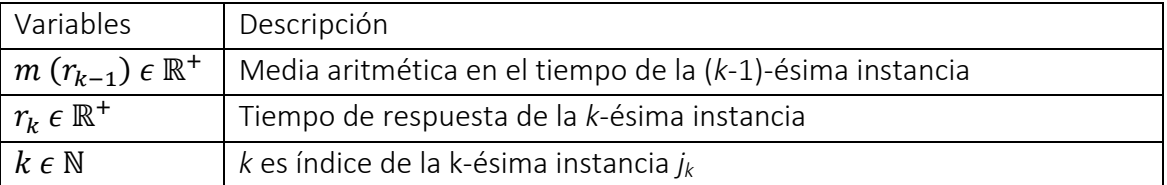

Tabla (2). *Descripción de variables en referencia a la Media Aritmética Recursiva*.

La ecuación [\( 9](#page-6-4) ) representa el segundo momento de probabilidad o varianza, véase Tabla (3) y siguiendo el procedimiento con respecto a la media aritmética, se obtiene la ecuación [\( 16](#page-7-0) ), ecuación recursiva de la varianza*.*

<span id="page-6-4"></span>
$$
Var(r_k) = \sum_{h=1}^{k} \frac{[r_h - m(r_h)]^2}{k}
$$
 (9)

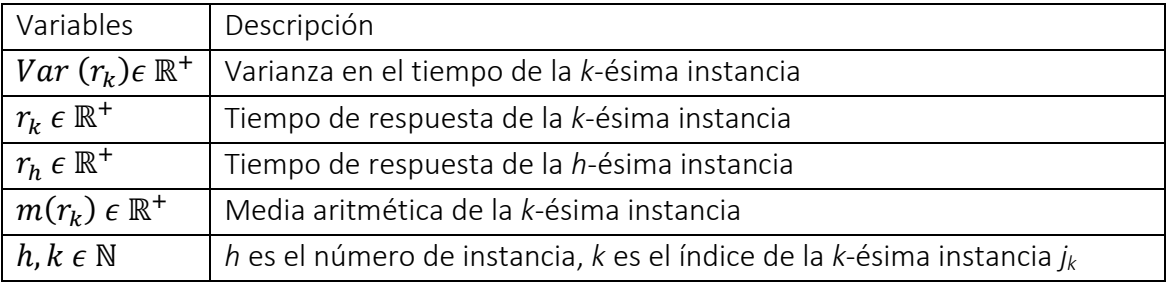

Tabla (3). *Descripción de variables en referencia al segundo momento de probabilidad o Varianza.*

De ecuación [\( 9](#page-6-4) ), se aplica diferencias finitas a la sumatoria.

<span id="page-7-5"></span>
$$
\sum_{h=1}^{k} [r_h - m(r_h)]^2 = [r_1 - m(r_1)]^2 + [r_2 - m(r_2)]^2 + [r_3 - m(r_3)]^2 + \dots +
$$
  

$$
[r_{k-2} - m(r_{k-2})]^2 + [r_{k-1} - m(r_{k-1})]^2 + [r_k - m(r_k)]^2
$$
 (10)

De ecuación [\( 9](#page-6-4) ), expresar en función de *k*-1

<span id="page-7-1"></span>
$$
Var(r_{k-1}) = \sum_{h=1}^{k-1} \frac{[r_h - m(r_h)]^2}{k-1}
$$
 (11)

De ecuación [\( 11](#page-7-1) ), se aplica diferencias finitas a la sumatoria.

<span id="page-7-2"></span>
$$
\sum_{h=1}^{k-1} [r_h - m(r_h)]^2 = [r_1 - m(r_1)]^2 + [r_2 - m(r_2)]^2 + [r_3 - m(r_3)]^2 + \dots +
$$
  

$$
[r_{k-2} - m(r_{k-2})]^2 + [r_{k-1} - m(r_{k-1})]^2
$$
 (12)

Se sustituye ecuación [\( 12](#page-7-2) ) e[n \( 11](#page-7-1) ).

$$
Var(r_{k-1}) = \frac{[r_1 - m(r_1)]^2 + [r_2 - m(r_2)]^2 + \dots + [r_{k-2} - m(r_{k-2})]^2 + [r_{k-1} - m(r_{k-1})]^2}{k-1}
$$
(13)

Se despeja de ecuación [\( 13](#page-7-3) ) a *k*-1.

$$
(k-1) Var (r_{k-1}) = [r_1 - m(r_1)]^2 + [r_2 - m(r_2)]^2 + \dots + [r_{k-2} - m(r_{k-2})]^2 + [r_{k-1} - m(r_{k-1})]^2
$$
\n(14)

Como se observa, la ecuación [\( 14](#page-7-4) ) está contenida en la ecuación [\( 10](#page-7-5) ) hasta el término *k*-1, entonces sustituyend[o \( 14](#page-7-4) ) en [\( 10](#page-7-5) ).

<span id="page-7-4"></span><span id="page-7-3"></span>
$$
\sum_{h=1}^{k} [r_h - m(r_h)]^2 = (k-1) \operatorname{Var} (r_{k-1}) + [r_k - m(r_k)]^2 \tag{15}
$$

Por último y para obtener la ecuación de la varianza recursiva sólo se sustituye la ecuación [\( 15\)](#page-7-6) e[n \( 9](#page-6-4) ). Véase Tabla (4).

<span id="page-7-6"></span><span id="page-7-0"></span>
$$
Var(r_k) = \frac{(k-1) Var(r_{k-1}) + [r_k - m(r_k)]^2}{k}
$$
 (16)

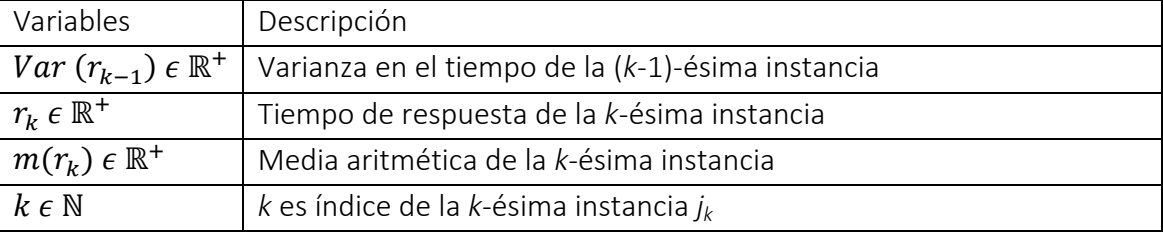

Tabla (4). *Descripción de variables en referencia a la Varianza Recursiva*.

Las ecuaciones recursivas representan la evolución del sistema en tiempo real al medir los tiempos de respuesta que tarda en ejecutar un algoritmo y entregar el resultado, este proceso se aplica a un circuito eléctrico tipo RL [Figura \( 1](#page-8-0) ) en donde la variable observada es la corriente eléctrica i(t), a partir de su ecuación dinámica y al aplicar diferencias finitas, se obtiene una ecuación similar o algebraica que no dependa de realizar cálculos elaborados con integrales o derivadas, de esta manera, se programa el algoritmo que se ejecuta en el sistema operativo de tiempo real, como se muestra a continuación:

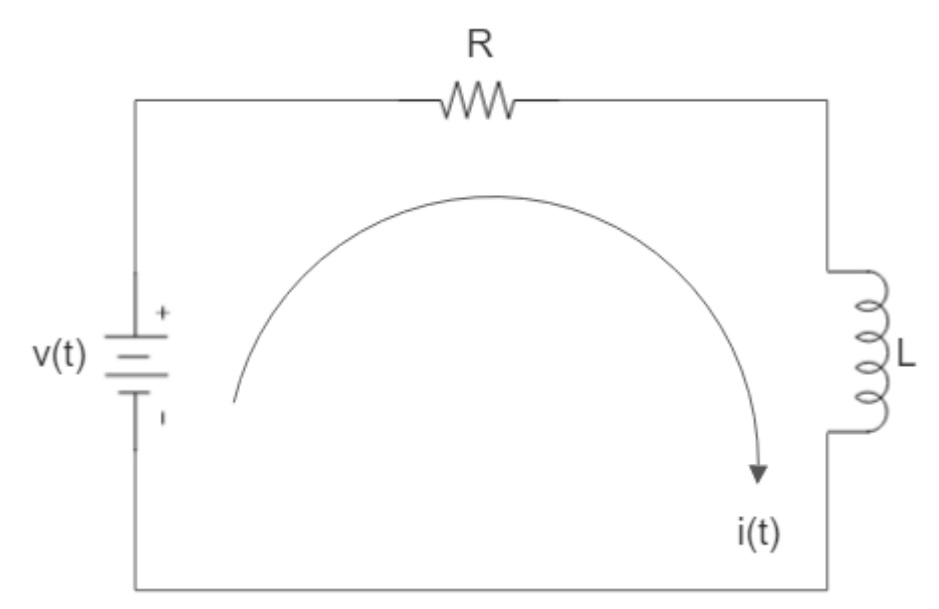

<span id="page-8-0"></span>Figura ( 1 ). Circuito eléctrico RL

De la [Figura \( 1](#page-8-0) ) y de acuerdo al sistema, se construye la ecuación que define el comportamiento del circuito RL, para este caso expresado mediante sumatoria de voltajes, ecuació[n \( 17](#page-8-1) ).

<span id="page-8-3"></span><span id="page-8-1"></span>
$$
VR + VL = V(t) \tag{17}
$$

Se transforma la ecuación [\( 17](#page-8-1) ) a modelo dinámico.

$$
i(t)R + L\frac{di(t)}{dt} = v(t) \tag{18}
$$

Tomando en consideración que:

<span id="page-8-4"></span><span id="page-8-2"></span>
$$
\frac{di(t)}{dt} \approx \frac{i(t_1) - i(t_0)}{\Delta t} \tag{19}
$$

Se sustituye [\( 19](#page-8-2) ) e[n \( 18](#page-8-3) )*.*

$$
i(t_1)R + L \frac{i(t_1) - i(t_0)}{\Delta t} = v(t_1)
$$
 (20)

Se realizan algunas operaciones algebraicas y se despeja a *i*(t1) en ecuación [\( 20](#page-8-4) ).

<span id="page-9-0"></span>
$$
i(t_1) = \frac{\Delta t \, v(t_1) + Li(t_0)}{\Delta t R + L} \tag{21}
$$

Se expresa la ecuación ((21) de la forma:  $i(t_1) = ai(t_0) + b$  (22)

<span id="page-9-1"></span>
$$
i(t_1) = \frac{Li(t_0)}{\Delta t R + L} + \frac{\Delta t \ v(t_1)}{\Delta t R + L} \tag{23}
$$

$$
a = \frac{L}{\Delta t R + L} \qquad b = \frac{\Delta t \ v(t_1)}{\Delta t R + L} \tag{24}
$$

La ecuación (23), representa al sistema dinámico, con variables algebraicas *a*, *b* y *Δt*, véase Tabla (5), que se observan en la ecuación (22) y (24), a partir de este punto, comienza la etapa de programación en el sistema operativo de tiempo real

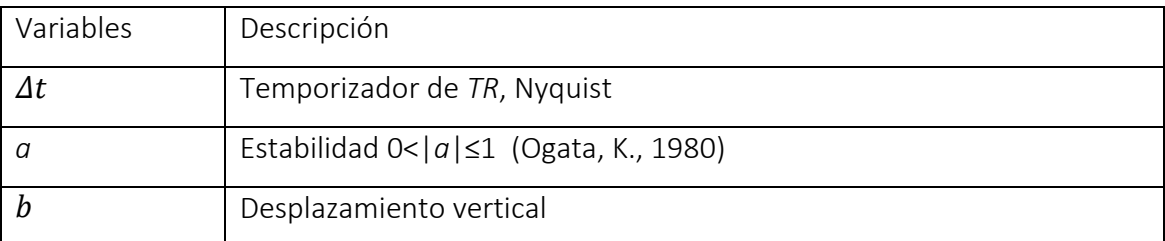

Tabla (5). *Variables algebraicas que representan al comportamiento del sistema dinámico.*

A partir de la ecuación [\( 8](#page-6-0) )*,* [\( 16](#page-7-0) ) y [\( 23](#page-9-1) ) que caracterizan al sistema*,* se cuenta con los elementos necesarios para desarrollar códigos o algoritmos sobre el entorno de programación Linux y se miden tiempos de respuesta.

#### RESULTADOS Y DISCUSIÓN

Como primer caso de estudio, se utilizan las ecuaciones [\( 8](#page-6-0) ), [\( 16](#page-7-0) ) y [\( 23](#page-9-1) )*,* con 50 instancias a un tiempo de muestreo *TNyq* = 0.200 s, Voltaje *V* = 120 v, resistencia *R* = 60 Ω y una Inductancia *L* = 50 H, para analizar la evolución durante las primeras instancias de forma numérica.

*instancia* = 1  $r_1 = 0.180 s$  $TNyq = 0.200 s$ 

$$
m(r_1) = \frac{(1-1) m(r_0) + r_1}{1} = \frac{(0)(0) + 0.180}{1} = 0.180s
$$

Ciencia Latina Revista Científica Multidisciplinar, Ciudad de México, México. ISN 2707-2207/ISSN 2707-2215 (en línea), enero-febrero, 2023, Volumen 7, Número 1 p 10195

$$
Var(r_1) = \frac{(1-1)Var(r_0) + [r_1 - m(r_1)]^2}{1} = \frac{(0)(0) + [0.180 - 0.180]^2}{1} = 0 \ s^2
$$
  
\n
$$
desv_1 = \sqrt{Var(r_1)} = \sqrt{0} = 0 \ s
$$
  
\n
$$
h_1 = TNyq - r_1 = 0.200 - 0.180 = 0.020 \ s
$$
  
\n
$$
in\ \frac{1}{2} = 0.100 \ s
$$
  
\n
$$
T N y q = 0.200 \ s
$$
  
\n
$$
m(r_2) = \frac{(2-1) m(r_1) + r_2}{2} = \frac{(2-1) (0.180) + 0.100}{2} = 0.140 s
$$
  
\n
$$
Var(r_2) = \frac{(2-1) Var(r_1) + [r_2 - m(r_2)]^2}{2} = \frac{(1) (0) + [0.100 - 0.140]^2}{2} = 0.0008 s^2
$$
  
\n
$$
desv_2 = \sqrt{Var(r_2)} = \sqrt{0.0008} = 0.028 s
$$
  
\n
$$
h_2 = TNyq - r_2 = 0.200 - 0.100 = 0.100 s
$$
  
\n
$$
in\ \frac{1}{2} = \frac{1}{3} \ m(r_2) + r_3 = \frac{(2) (0.140) + 0.091}{3} = 0.124 s
$$

$$
Var(r_3) = \frac{(3-1) Var(r_2) + [r_3 - m(r_3)]^2}{3} = \frac{(2) (0.0008) + [0.091 - 0.124]^2}{3}
$$
  
= 0.00089 s<sup>2</sup>  

$$
desv_3 = \sqrt{Var(r_3)} = \sqrt{0.00089} = 0.030s
$$

$$
h_3 = TNyq - r_3 = 0.200 - 0.091 = 0.109 s
$$

Siguiendo cada instancia, se obtiene la tabla (6), donde se resume hasta la instancia 50, cabe mencionar que el número de instancias depende del tiempo de simulación y de la frecuencia de muestreo.

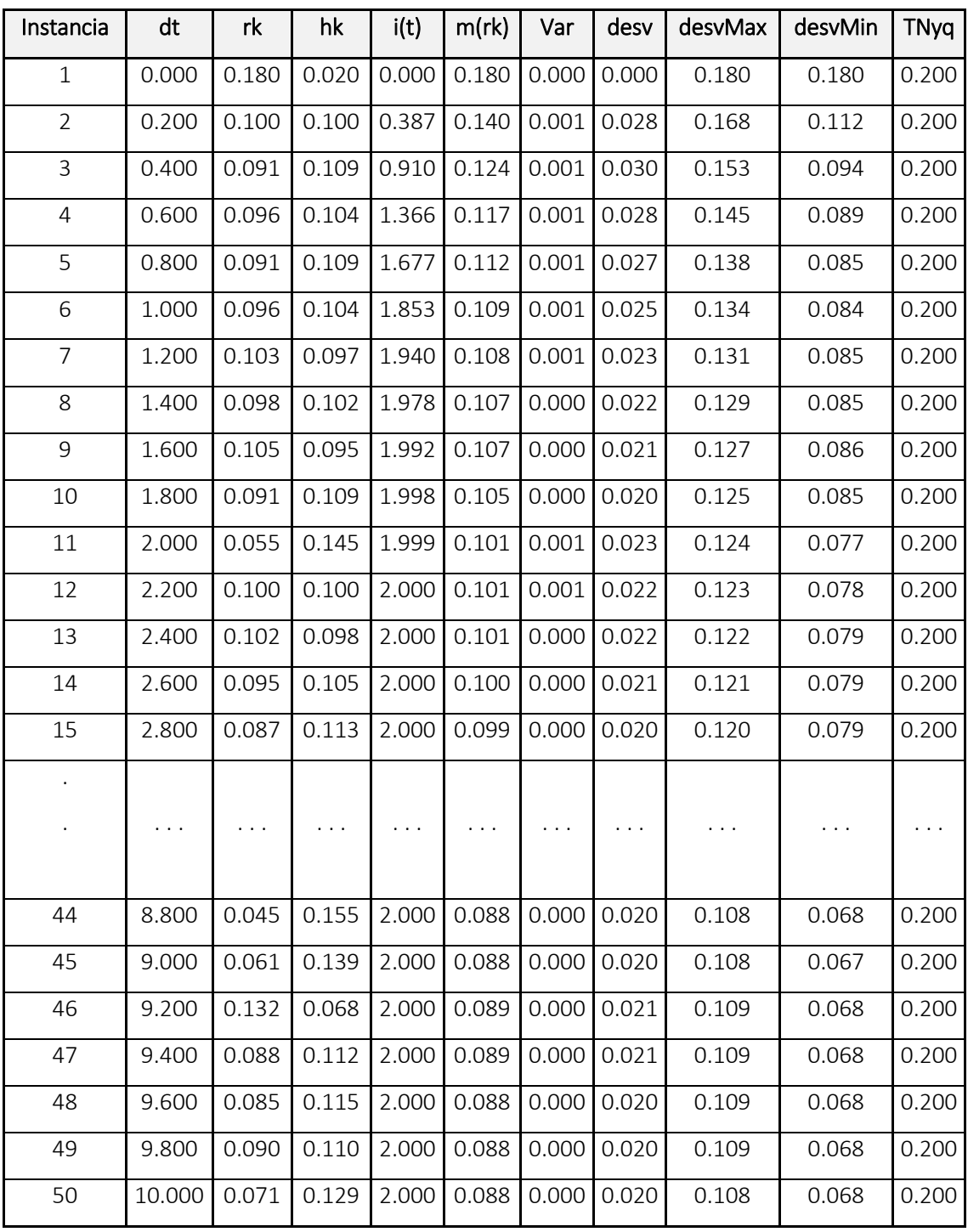

Tabla (6). *Tiempos de respuesta (rk), Tiempos de Holgura (hk), media recursiva (mk), varianza recursiva (Var(rk)) sobre 50 instancias en Tiempo Real de un circuito RL.*

Con las mediciones realizadas en Linux, se procesa la información a través del software Matlab R2016a y se observa el resultado en la [Figura \( 2](#page-12-0) ) [y Figura \( 3](#page-12-1) ).

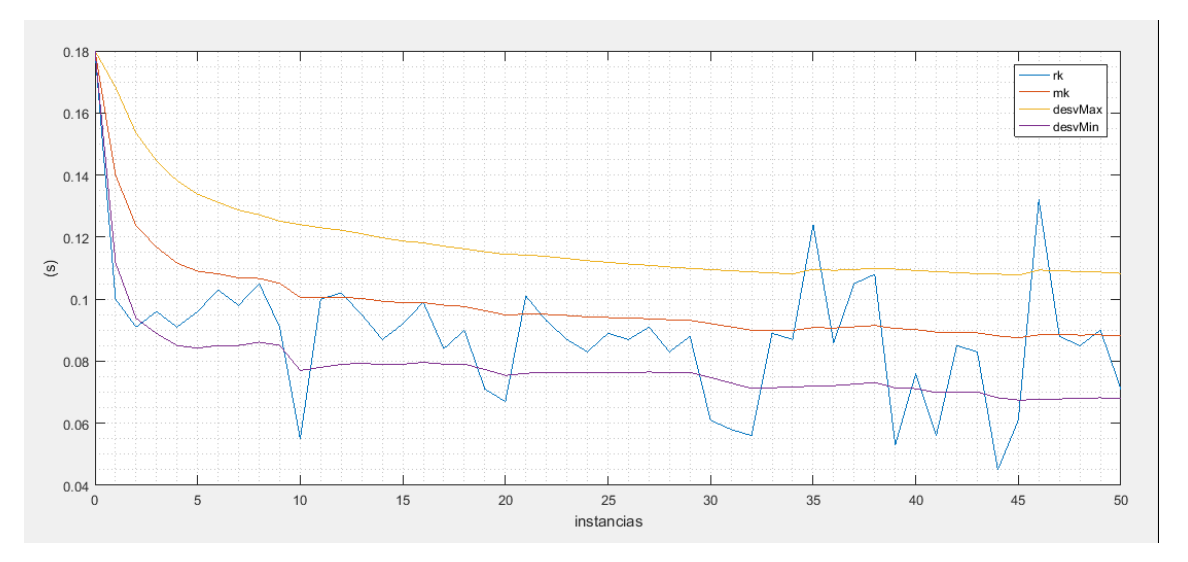

<span id="page-12-0"></span>Figura ( 2 ). *Tiempo de Respuesta (rk), Media Aritmética Recursiva (mk), Desviación Máxima (desvMáx), Desviación Mínima (desvMin), para 50 instancias con TNyq =0.200 s, V=120 v, resistencia R=60 Ω y una Inductancia L=50 H.*

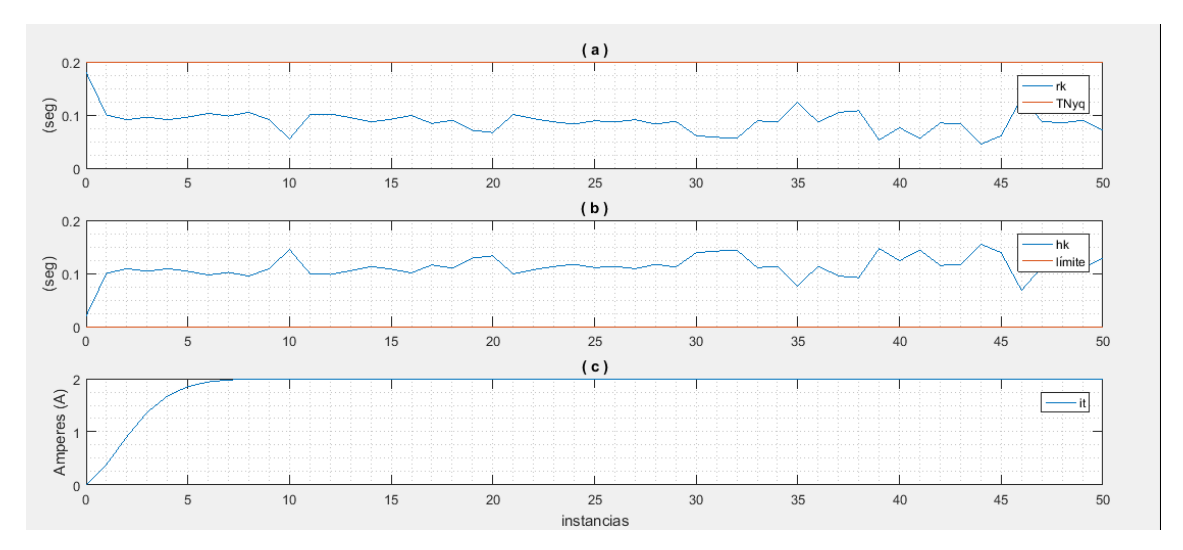

<span id="page-12-1"></span>Figura ( 3 ). *Tiempo Respuesta (rk) vs frecuencia de muestreo (TNyq) (a), Tiempo de Holgura (hk) vs Limite a cero (b), incremento de la corriente i(t) (c), con dt =0.200 s, V=120 v, resistencia R=60 Ω y una Inductancia L=50 H.*

Con 300 instancias, tiempo de muestreo *TNyq* = 0.200 s, *V* = 120 v, resistencia *R* = 60 Ω y una Inductancia *L* = 5 H, se realiza el proceso como para 50 instancias obteniendo los resultados de la [Figura \( 4](#page-13-0) ) y [Figura \( 5](#page-13-1) )*.*

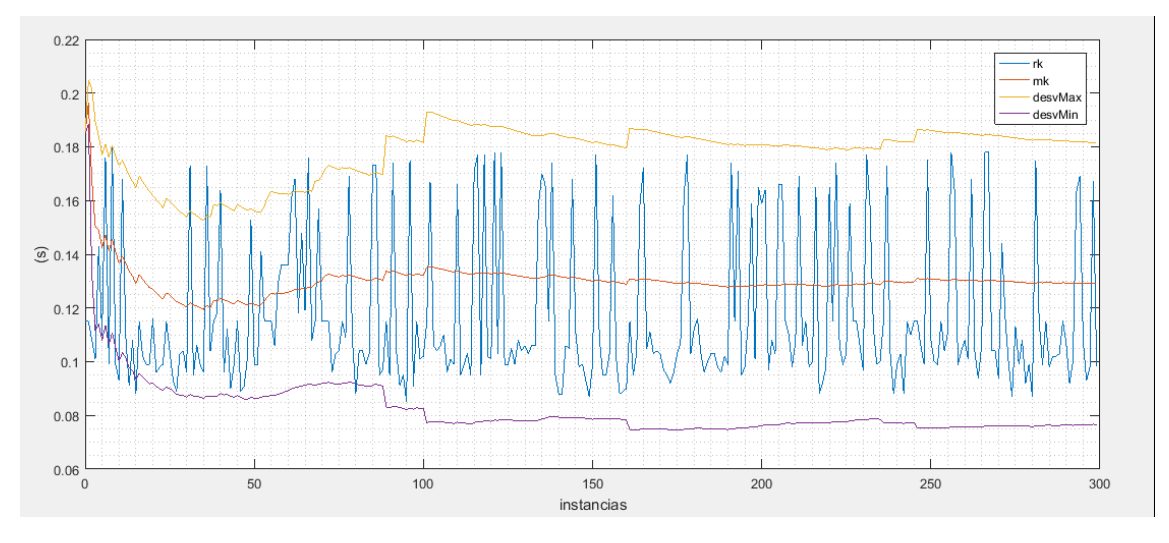

<span id="page-13-0"></span>Figura ( 4 ). *Tiempo de Respuesta (rk), Media Aritmética Recursiva (mk), Desviación Máxima (desvMáx), Desviación Mínima (desvMin), para 300 instancias con dt =0.200 s, V=120 v, resistencia R=60 Ω y una Inductancia L=5 H.*

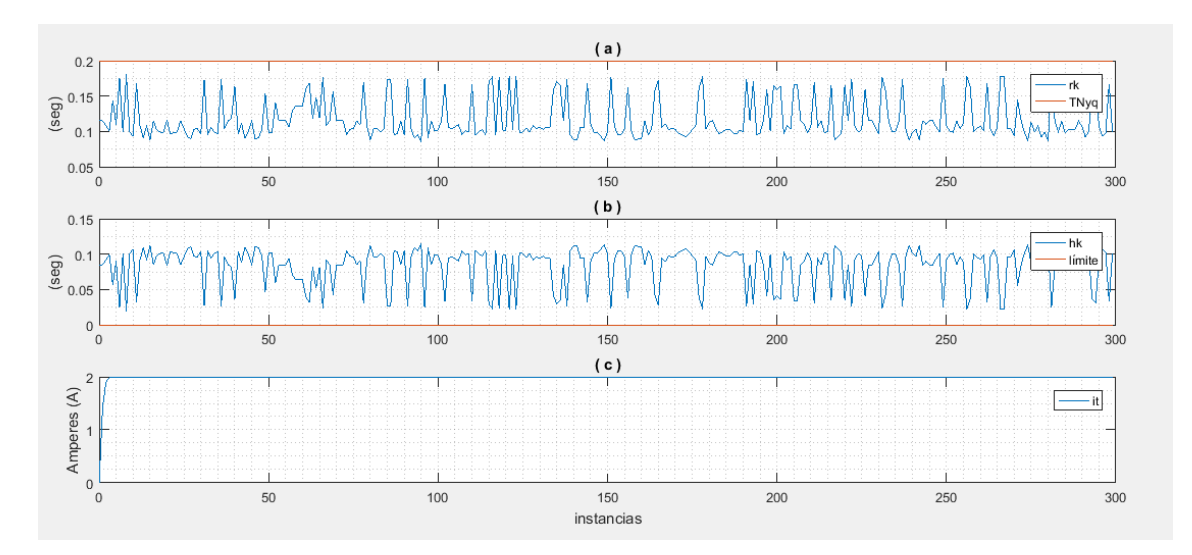

<span id="page-13-1"></span>Figura ( 5 ). *Tiempo Respuesta (rk) vs frecuencia de muestreo (TNyq) (a), Tiempo de Holgura (hk) vs Limite a cero (b), incremento de la corriente i(t) (c), con dt =0.200 s, V=120 v, resistencia R=60 Ω y una Inductancia L=5 H.*

Con 300 instancias, tiempo de muestreo *TNyq* = 0.200 s, *V* = 120 v, resistencia *R* = 6 Ω y una Inductancia *L* = 50 H, los resultados se observan en la [Figura \( 6](#page-14-0) ) y [Figura \( 7](#page-14-1) )*.*

## Comportamiento de los tiempos de respuesta en la simulación en tiempo real de un sistema dinámico. Caso de estudio: circuito RL en RT-Linux

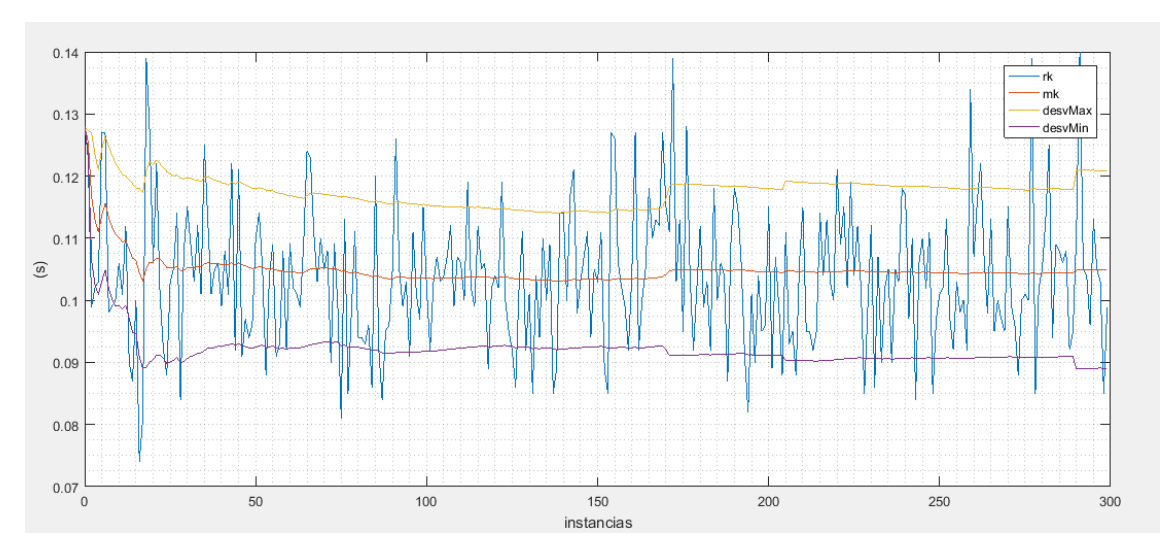

<span id="page-14-0"></span>Figura ( 6 ). *Tiempo de Respuesta (rk), Media Aritmética Recursiva (mk), Desviación Máxima (desvMáx), Desviación Mínima (desvMin), para 300 instancias con dt =0.200 s, V=120 v, resistencia R=6 Ω y una Inductancia L=50 H.*

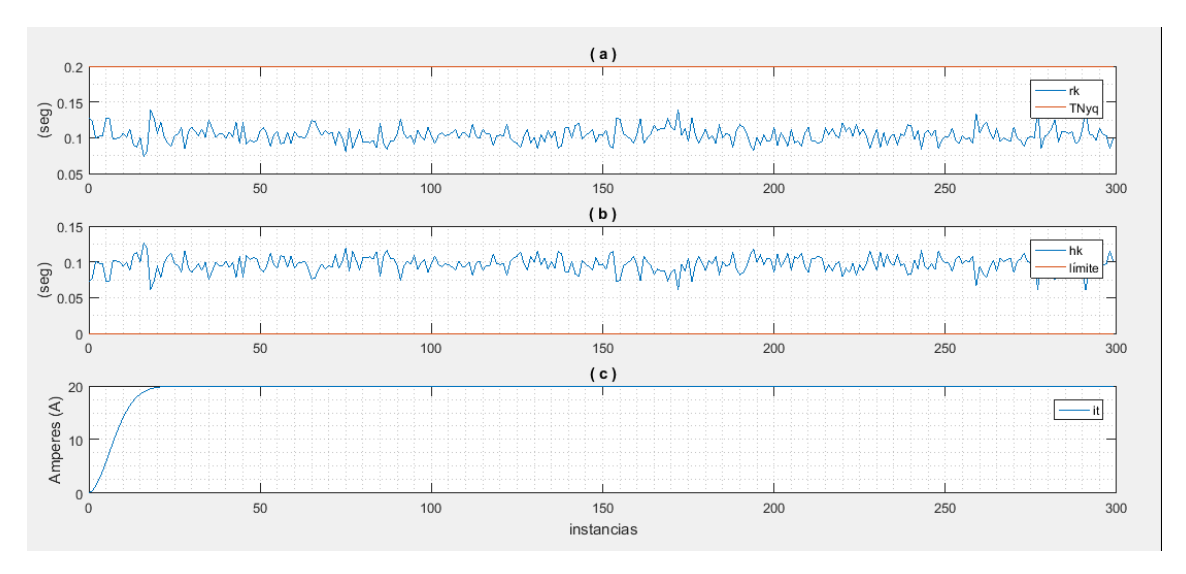

<span id="page-14-1"></span>Figura ( 7 ). *Tiempo Respuesta (rk) vs frecuencia de muestreo (TNyq) (a), Tiempo de Holgura (hk) vs Limite a cero (b), incremento de la corriente i(t) (c), con dt =0.200 s, V=120 v, resistencia R=6 Ω y una Inductancia L=50 H.*

Con 300 instancias, tiempo de muestreo *TNyq* = 0.200 s, *V* = 120 v, resistencia *R* = 60 Ω y una Inductancia *L* = 50 H, los resultados se observan en la [Figura \( 8](#page-15-0) ) y [Figura \( 9](#page-15-1) )*.*

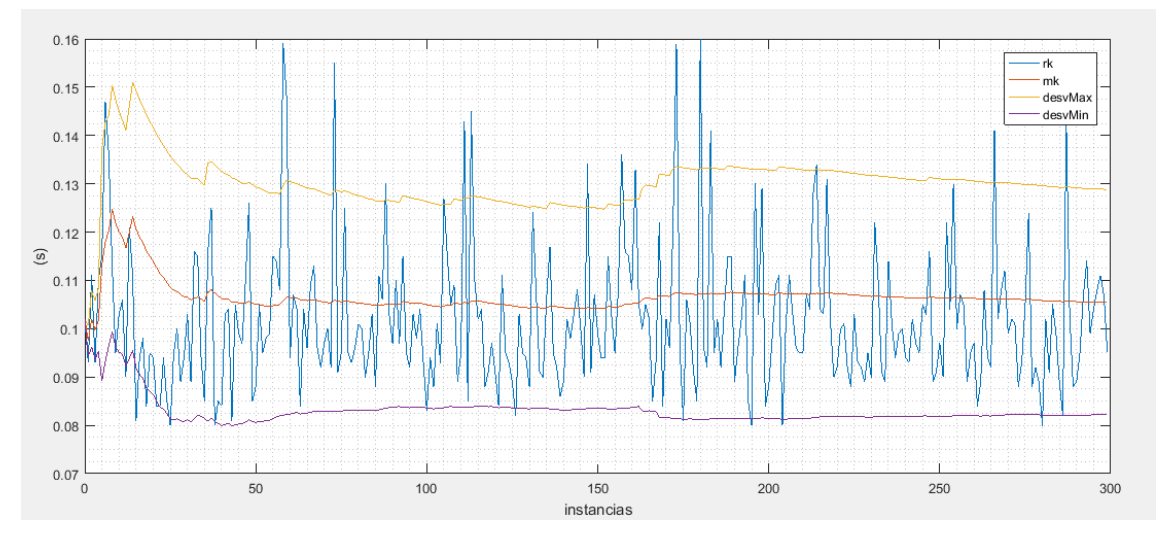

<span id="page-15-0"></span>Figura ( 8 ). *Tiempo de Respuesta (rk), Media Aritmética Recursiva (mk), Desviación Máxima (desvMáx), Desviación Mínima (desvMin), para 300 instancias con dt =0.200 s, V=120 v, resistencia R=60 Ω y una Inductancia L=50 H.*

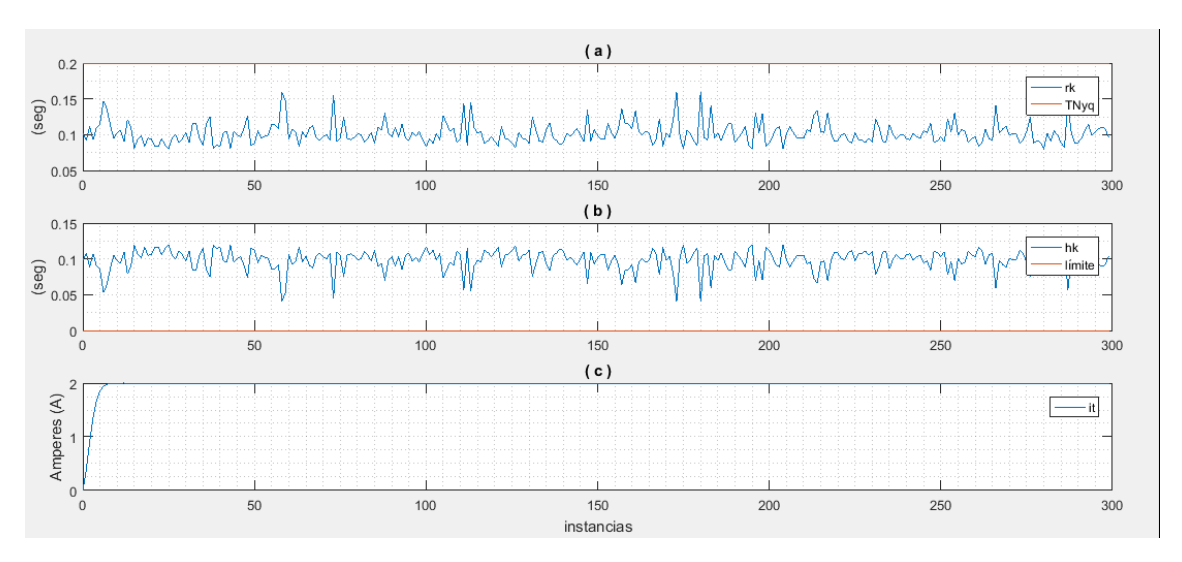

<span id="page-15-1"></span>Figura ( 9 ). *Tiempo Respuesta (rk) vs frecuencia de muestreo (TNyq) (a), Tiempo de Holgura (hk) vs Limite a cero (b), incremento de la corriente i(t) (c), con dt =0.200 s, V=120 v, resistencia R=60 Ω y una Inductancia L=50 H.*

### **CONCLUSIONES**

En este trabajo, se configuró una computadora portátil Toshiba con un kernel de Linux PREEMPT\_RT para calcular la corriente en un circuito tipo RL a través de programación en lenguaje C y las metas alcanzadas fueron las siguientes:

 Desarrollo del proceso matemático para que, a partir de la ecuación de la media aritmética, se obtuviera la ecuación de la media aritmética recursiva.

- Desarrollo del proceso matemático para que, a partir de la ecuación de la varianza, se obtuviera la ecuación de la varianza recursiva.
- El desarrollo matemático aplicando el método de diferencias finitas, para transformar un circuito eléctrico tipo RL, desde un modelo dinámico hacia un modelo algebraico.
- Con los desarrollos anteriormente expuestos se ejemplifica de forma cuantitativa la manera de aplicar los dos primeros momentos de probabilidad recursivos para la dinámica de los tiempos de respuesta.
- Se realizó la validación de las ecuaciones recursivas sobre el kernel PREEMPT\_ RT, a través del cálculo de la corriente y el tiempo de respuesta de cada instancia.

Lo obtenido en este artículo es aplicable para tareas en un sistema operativo de tiempo real como RT-Linux. La transformación que ofrece la aplicación del método de diferencia finitas de un sistema dinámico se enfoca a tareas periódicas, iterativas o recursivas donde exista la necesidad de conocer la evolución de este a través del tiempo. El modelado matemático que representa el comportamiento del sistema expone diferentes escenarios, pero el análisis debe ser personalizado; así, los tiempos de respuesta serán diferentes para cada sistema y su comportamiento a través de técnicas matemáticas como lo son los dos primeros momentos de probabilidad para conocer a partir del promedio, en donde están concentrados nuestros resultados, que tan dispersos están los datos y cumplir con los parámetros de tiempo establecidos como límite. Para trabajos futuros será interesante hacer la comparación entre equipos de cómputo con diferentes procesadores, así como también sobre Computadoras de Placa Reducida (SBC) como Raspberry Pi 4, ejecutando procesos paralelos o cálculos de diferentes variables sobre sistemas dinámicos más elaborados, modificando sus prioridades e incluyendo los momentos de probabilidad restantes.

Finalmente, el tiempo de respuesta que un sistema dinámico ofrezca, depende de un correcto análisis, cada sistema funciona a su tiempo y necesidad de cambio, no más lento ni tampoco lo contrario. Las gráficas muestran que el tiempo de respuesta es mayor en un inicio debido a que el procesador está preparando las diferentes variables para procesarlas, una vez pasado este lapso, se reduce considerablemente hasta que otra tarea o actividad entre en ejecución. El tiempo de respuesta que la computadora portátil entrega a través del sistema operativo RT-Linux es alrededor de los 100 milisegundos, al hacer el cambio de 50 a 300 instancias, el comportamiento de la corriente es similar, aun cuando los valores de la resistencia e inductancia fueron modificados, el tiempo de holgura no se rebasó y los valores de la corriente fueron los esperados.

#### LISTA DE REFERENCIAS

- Alonso, A., & Crespo Lorente, A. (2010). Una Panorámica de los Sistemas de Tiempo Real. *Revista Iberoamericana de Automática e Informática industrial*, *3*(2), 7-18. https://riunet.upv.es/handle/10251/146387
- Cruz Pérez, D., Medel Juárez, J. de J., & Guevara López, P. (2009). Http://www.scielo.org.mx/scielo.php?script=sci\_abstract&pid=S1405- 55462009000200008&lng=es&nrm=iso&tlng=es. *Computación y Sistemas*, *12*(4), 460-473.
- González-Baldovinos, D. L., Guevara-López, P., Cano-Rosas, J. L., Valdez-Martínez, J. S., & López-Chau, A. (2022). Response Times Reconstructor Based on Mathematical Expectation Quotient for a High Priority Task over RT-Linux. *Mathematics*, *10*(1), Art. 1. https://doi.org/10.3390/math10010134
- Layland, C. L. L. and J. W. (1973). *Scheduling Algorithms for Multiprogramming in a Hard-Real-Time Environment | EndNote Click*. https://click.endnote.com/viewer?doi=10.1145%2F321738.321743&token=Wz M2NDcxMzksIjEwLjExNDUvMzIxNzM4LjMyMTc0MyJd.p8 jDDRfHwwnA2clwGD06BdJovI
- López, P. G., Medel, J. J., & Pérez, D. C. (2004). *Modelo Dinámico para una Tarea en Tiempo Real*.
- Medel, J. J., Guevara López, P., & Flores Rueda, A. (2004). Http://www.scielo.org.mx/scielo.php?script=sci\_abstract&pid=S1405- 55462004000100006&lng=es&nrm=iso&tlng=es. *Computación y Sistemas*, *7*(3), 190-209.
- Morales, D. M., Baldovinos, D. L. G., Rosas, J. L. C., & López, P. G. (2020). CÓMPUTO PARALELO EN UNIDADES DE PROCESAMIENTO GRÁFICO Y MEDICIÓN DE TIEMPOS DE RESPUESTA COMO CRITERIO DE DESEMPEÑO (PARALLEL COMPUTING IN GRAPHIC PROCESSING UNITS AND MEASUREMENT OF RESPONSE TIMES AS PERFORMANCE CRITERIA). *Pistas Educativas*, *42*(136), Art.

136.

http://pistaseducativas.celaya.tecnm.mx/index.php/pistas/article/view/2453

- Sánchez, Á. G., & Mier, M. O. (2006). *Introducción a la simulación de sistemas discretos*.
- Toloza, J. M. (2013). *Algoritmos y técnicas de tiempo real para el incremento de la precisión posicional relativa usando receptores GPS estándar* [Tesis, Universidad Nacional de La Plata]. https://doi.org/10.35537/10915/26276
- Zabala, M., Cuenca, L., León, J., Cabrera, F., Zabala, M., Cuenca, L., León, J., & Cabrera, F. (2018). Arquitectura de acoplamiento entre INS/GPS para navegación precisa en trayectorias establecidas. *Maskay*, *8*(1), 20-26. https://doi.org/10.24133/maskay.v8i1.590
- González, DL (2022). Modelado y Reconstrucción de Tiempos de Respuesta en Computadoras de Placa Reducida con RT-Linux [Tesis de Doctorado, Instituto Politécnico Nacional]
- Ogata, K. (1980). Teoría de control moderno. USA.